## 預期時間表

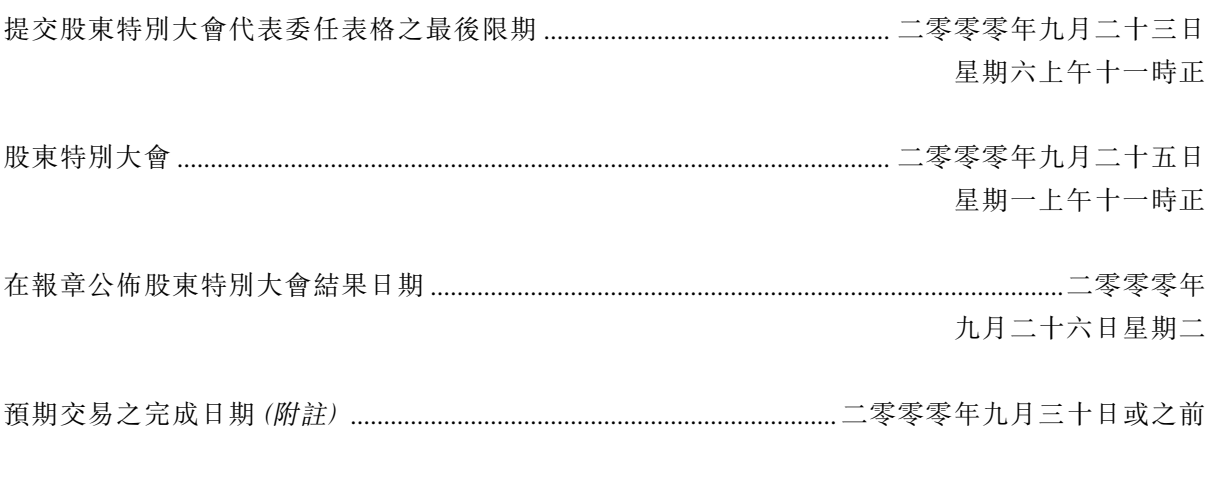

附註:完成須待達成下文「董事會函件」所載之多項條件後方可作實。